## **moderndive: statistical inference via the tidyverse**

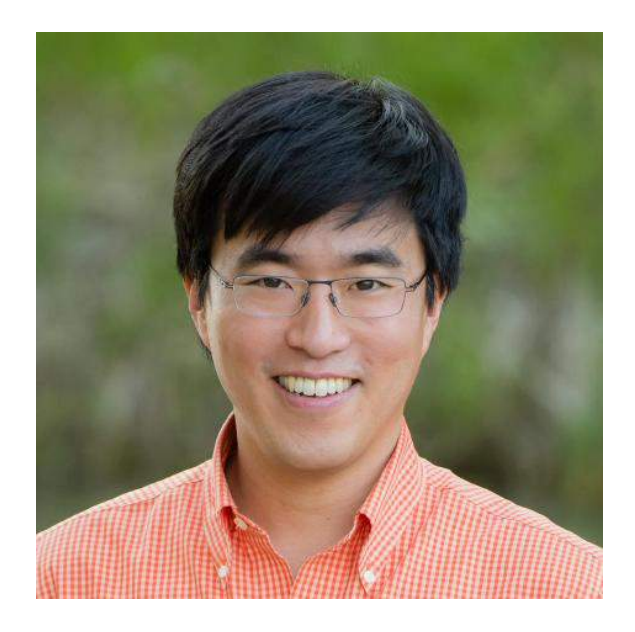

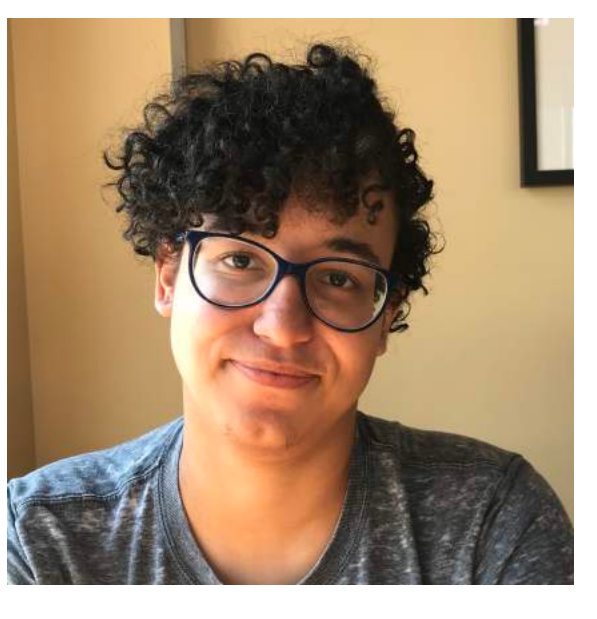

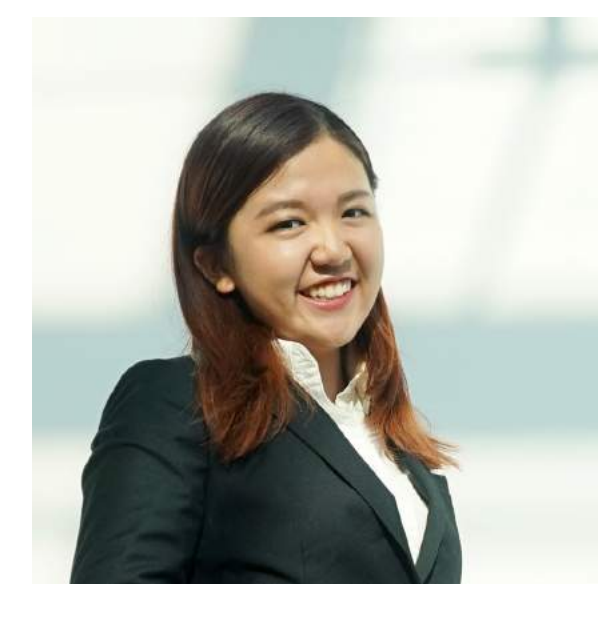

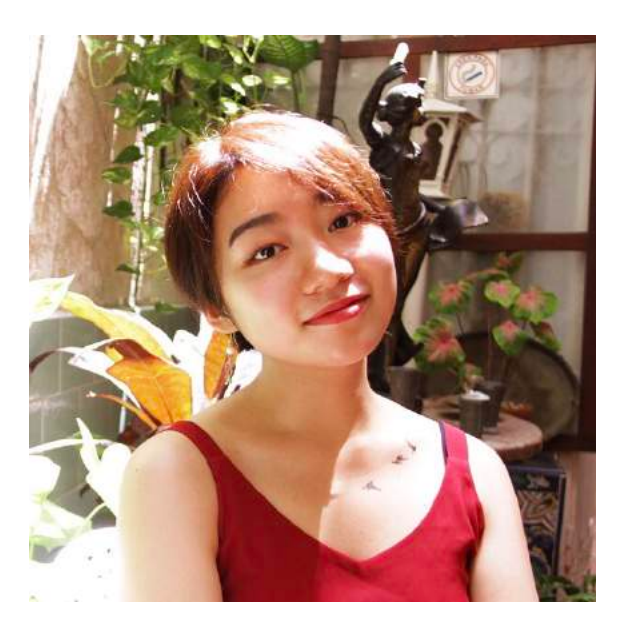

**Albert Y. Kim Jordan Moody Ziwei "Crystal" Zang Starry Zhou**

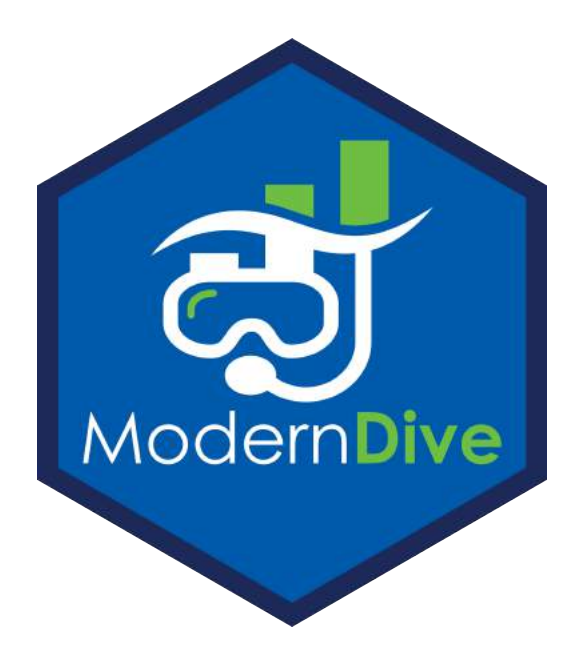

**USCOTS 2019 State College PA May 15-16**

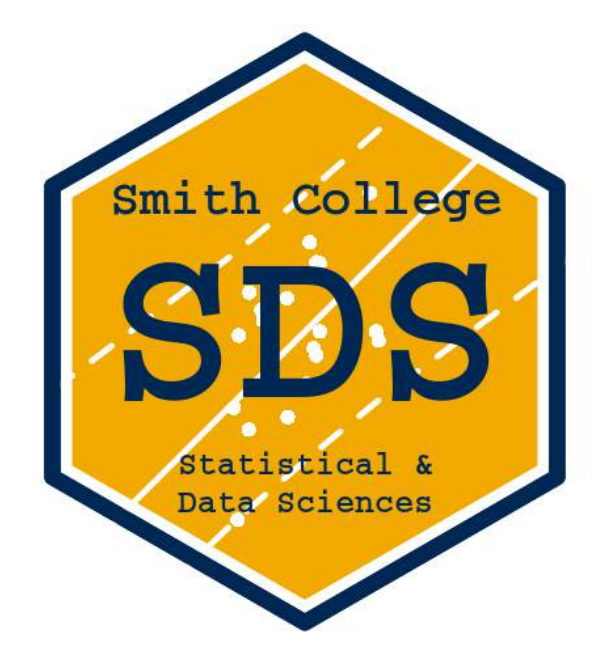

## About us!

### also my collaborators…

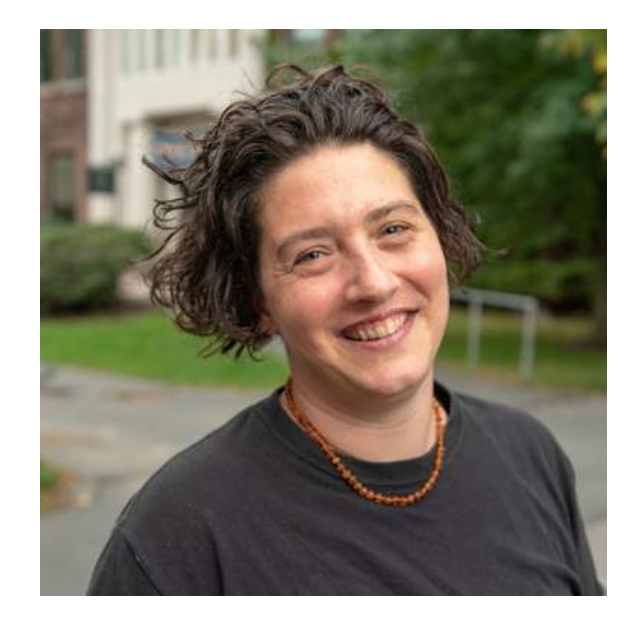

**Jenny Smetzer Chester Ismay**

## About you!

Say hi to your nearest neighbors! You'll be learning together!

### My Context for moderndive

### **My students:**

- Undergraduate-only liberal arts college
- Service intro stats course for all majors, all years
- Calculus is a pre-req only in name
- 13 weeks x (3 x 70 min lectures + 75 min lab)
- 29/40 had never coded in R prior

### **My goals:**

- Goal 1: Sampling for inference
- Goal 2: Modeling with regression

### Point A: Modal 1st time stats student thru  $Calculus? \setminus /$  Coding? & Point B: Two goals 1. Sampling for inference 2. Modeling with regression via the tidyverse

Getting from Point A to Point B

### **The R Series**

#### **Statistical Inference via Data Science by Way of**<br>A moderndive into R & the tidyverse

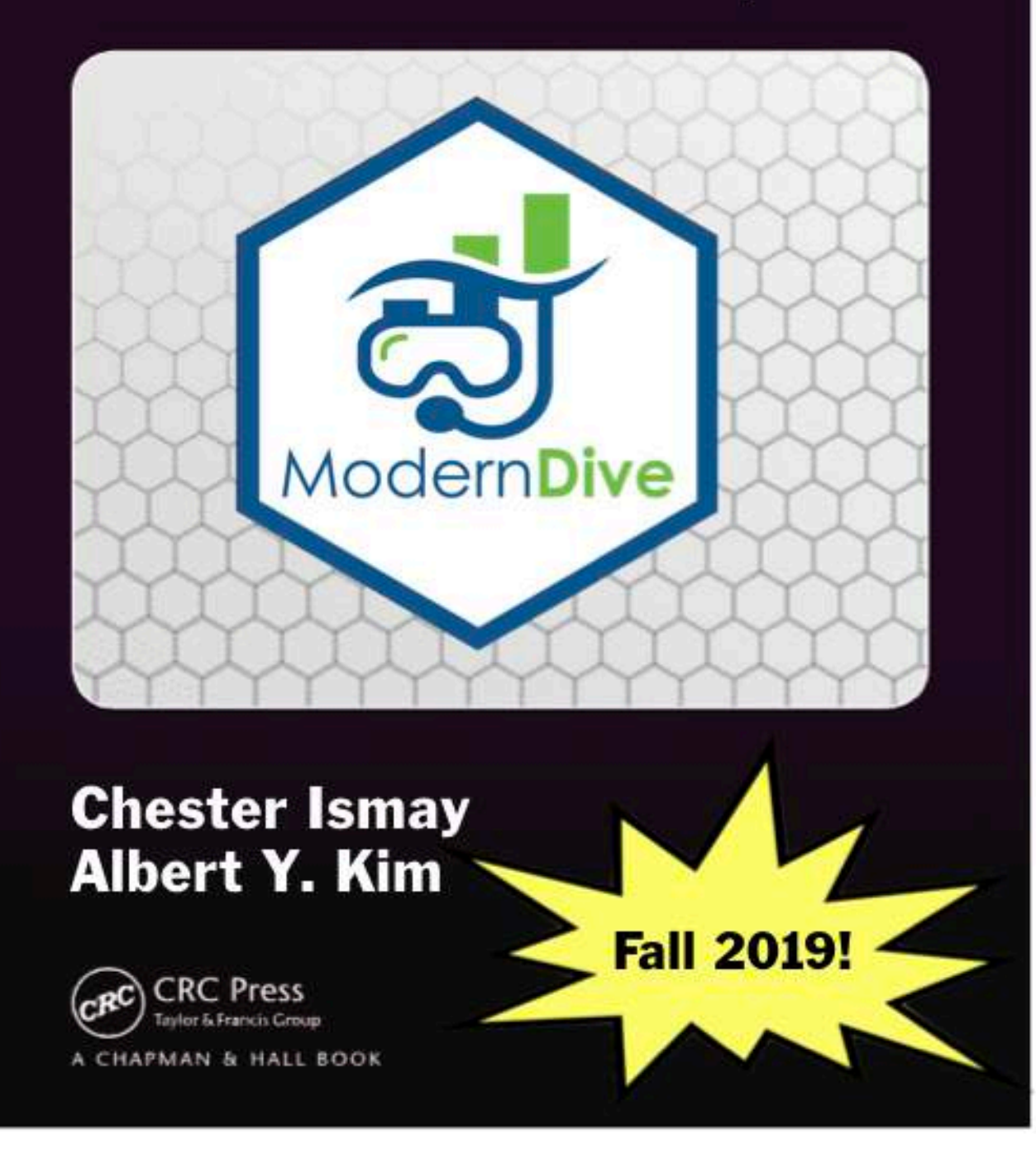

## What is the tidyverse?

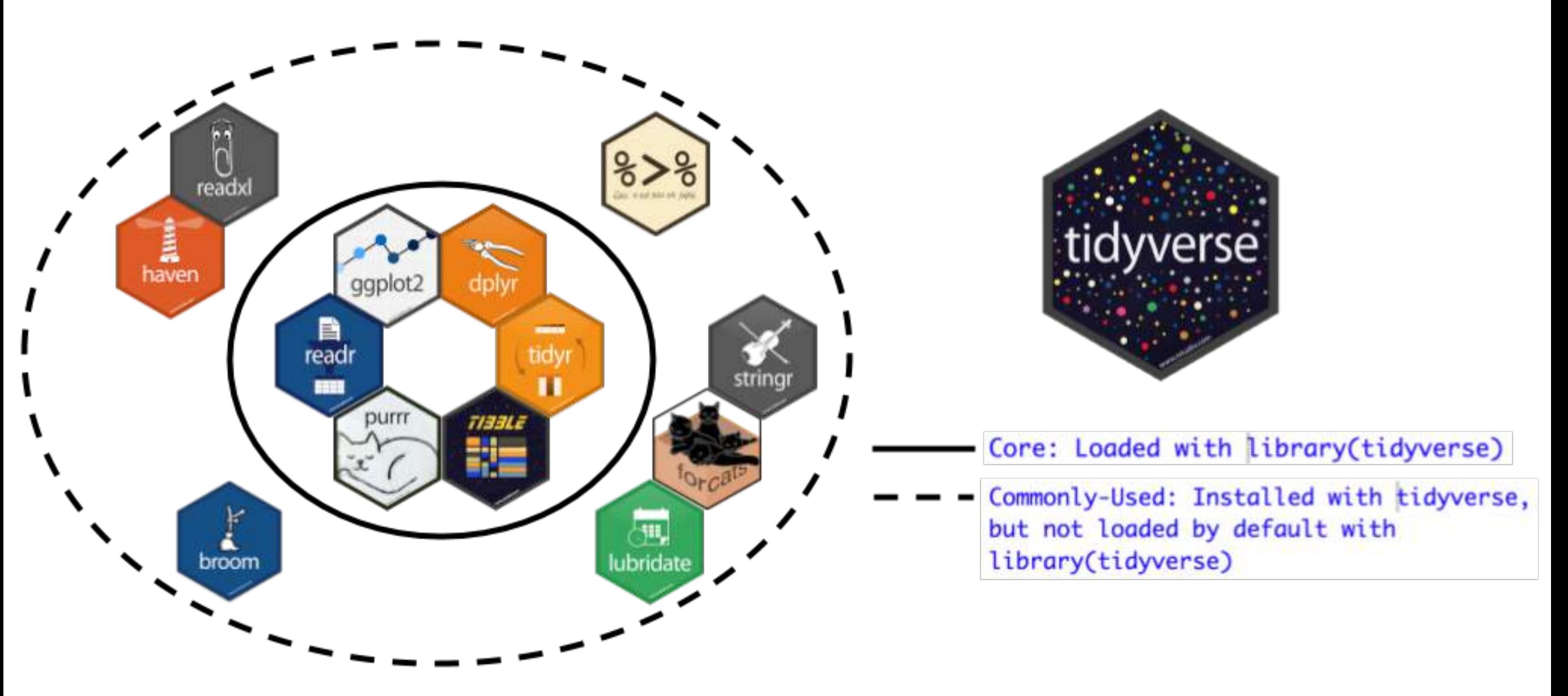

- ggplot2 for data visualization
- dplyr for data wrangling
- readr for data importing

### Why tidyverse? Some principles

From [tidy tools manifesto:](https://cran.r-project.org/web/packages/tidyverse/vignettes/manifesto.html) Say what?

- 1. Reuse existing data structures
- 2. Compose simple functions with the pipe
- 3. Embrace functional programming
- 4. Design for humans
- 1. Don't reinvent the wheel!
- 2. Break down tasks step-bystep!
- 3. What is the [goal](https://docs.microsoft.com/en-us/dotnet/csharp/programming-guide/concepts/linq/functional-programming-vs-imperative-programming) of your code?
- 4. Make code understandable

### Why tidyverse for stats newbies?

- *In my opinion* it's easier to learn than base R. [Others too](http://varianceexplained.org/r/teach-tidyverse/).
- It scales. You leverage an entire ecosystem of online developers and support: Google & **StackOverflow**
- Satisfy learning goals *while learning tools they can use beyond the classroom*

# Goal 1: Sampling for Inference

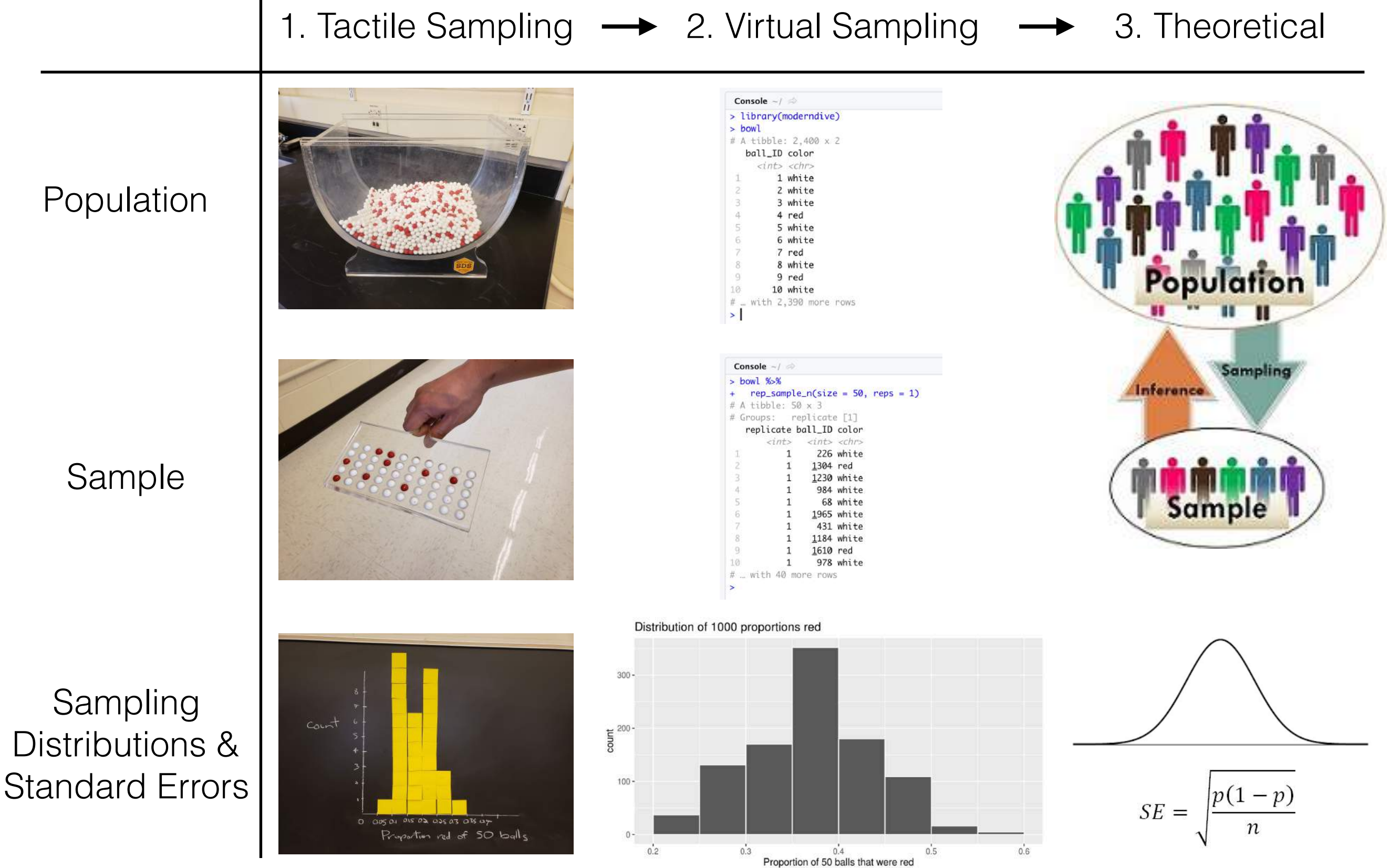

### Goal 2: Modeling with Regression 1. Data 2. Exploratory Data Analysis

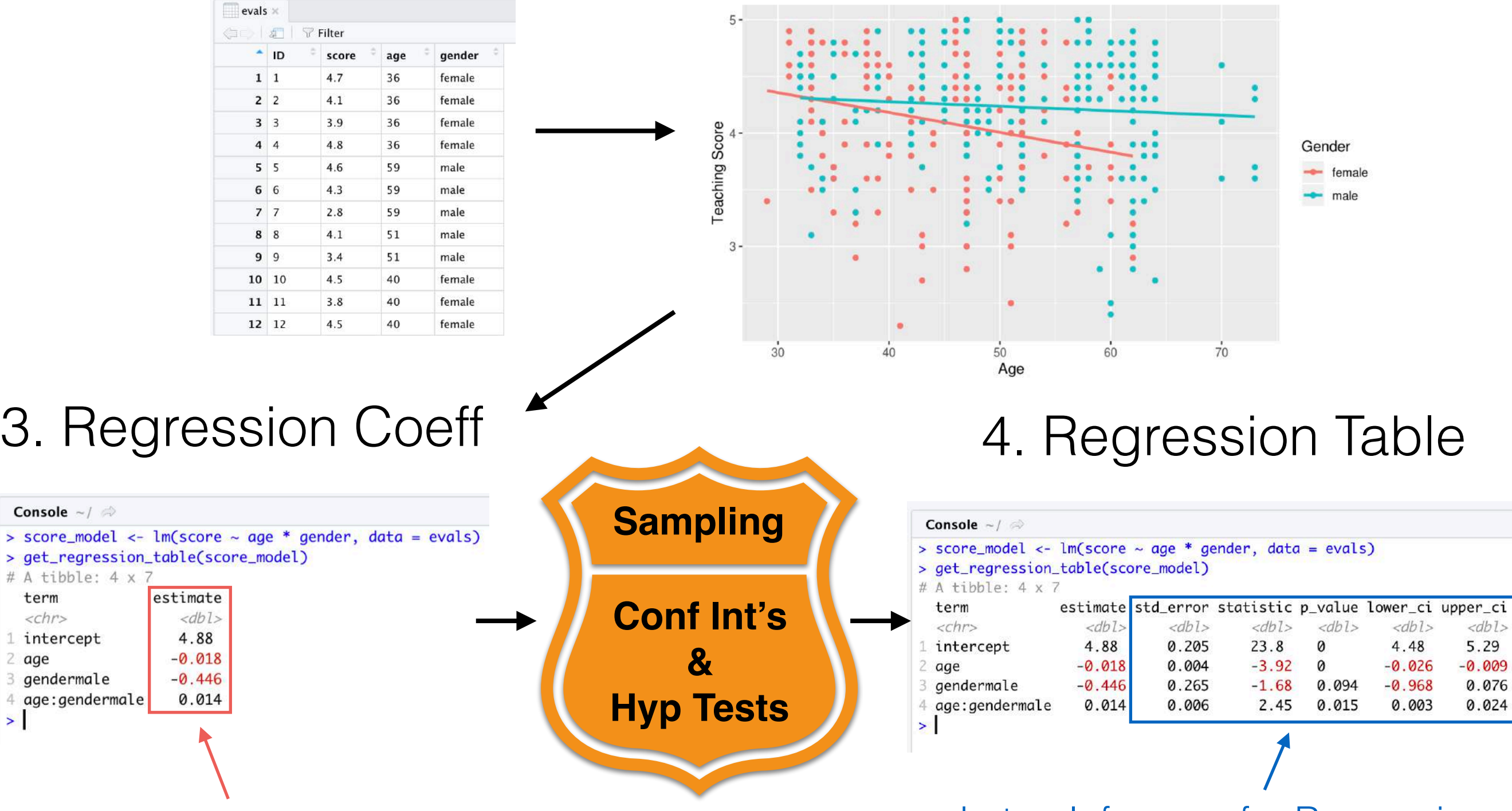

Early: Descriptive regression Later: Inference for Regression

Console  $\sim$  /  $\Rightarrow$ > score\_model <-

# A tibble:  $4 \times$ 

term

 $<$ chr>

2 age

 $\blacktriangleright$ 

1 intercept

3 gendermale

4 age:gendermale

## End Deliverable

Final project that "plays the whole game" of data/science pipeline:

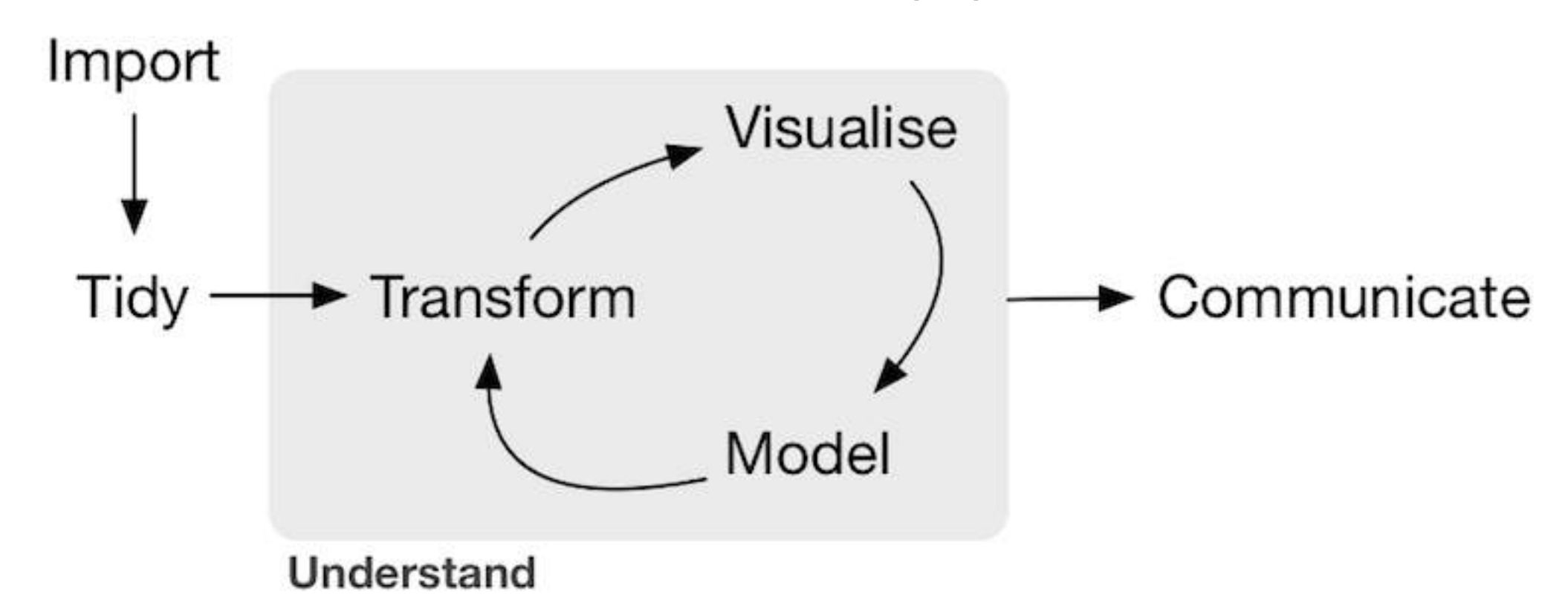

Example [template](https://rudeboybert.github.io/SDS220/static/term_project/resubmission_example.html) given to students this semester, based on work by Alexis Cohen, Andrianne Dao, & Isabel Gomez last semester.

## Schedule

See Google Doc available at [bit.ly/USCOTS2019](http://bit.ly/USCOTS2019)

# Keep in mind throughout…

- You are not currently you, but you are currently your students *as best as you can imagine*.
- In other words, these exercises are meant for your students!
- Ultimately where do I start? *Start small!*

## Questions? Let's Go!

# **Activity: Your Birthday**

# For Every Chapter…

Slides on:

- 1. What are we doing ?
- 2. Why are we doing this  $\ddot{\bullet}$
- 3. Opinions
- 4. Potential pitfalls **A**

Followed by activities:

- 1. Chalk talk, pen/paper, or tactile exercise
- 2. Replicating exercise on computer
- 3. Exercise
- 4. Discussion

## **Chapter 2: Exploring data**

- 1. What are we doing?
	- Getting used to workspace via data exploration
- 2. Why are we doing this  $\ddot{\bullet}$ 
	- Getting them over initial **82** of coding
- 3. Our opinions
	- Stress importance of looking at RAW data values. Removing these layers of abstraction.
- 4. Potential pitfalls **A** 
	- Difference of R vs RStudio
	- Installing/loading packages
	- Error messages, warning messages, regular messages
	- Coding: both student self doubt & lowered instructor **[expectations](https://twitter.com/o_guest/status/1067079340507217920?ref_src=twsrc%5Etfw%7Ctwcamp%5Etweetembed%7Ctwterm%5E1067079340507217920&ref_url=https://rudeboybert.github.io/SDS220/)**

# **Chapter 3: Visualizing Data**

- 1. What are we doing ?
	- Creating (colored) scatterplots, histograms, boxplots
- 2. Why are we doing this  $\ddot{\bullet}$ 
	- Equip students with tools for both our goals
	- [Exploratory data analysis!!!](https://twitter.com/rudeboybert/status/1110897733177671680)
- 3. Our opinions
	- Viewing all graphics through lens of the Grammar of Graphics (via ggplot2)
- 4. Potential pitfalls **!** 
	- Histograms & boxplots involve transformations of raw values
	- Coding ramps up: Reassure students! Encourage them to not code from scratch, rather copy/paste/ tweak

# **Chapter 4: Data Wrangling**

- 1. What are we doing ?
	- Learning the pipe operator %>%
	- Wrangling/transforming data
- 2. Why are we doing this  $\odot$ 
	- Equip students with tools for both our goals
- 3. Our opinions
	- To *completely* shield students from *any* data wrangling is to betray true nature of work in our fields
- 4. Potential pitfalls **A** 
	- How much wrangling should you require vs you curate yourself?

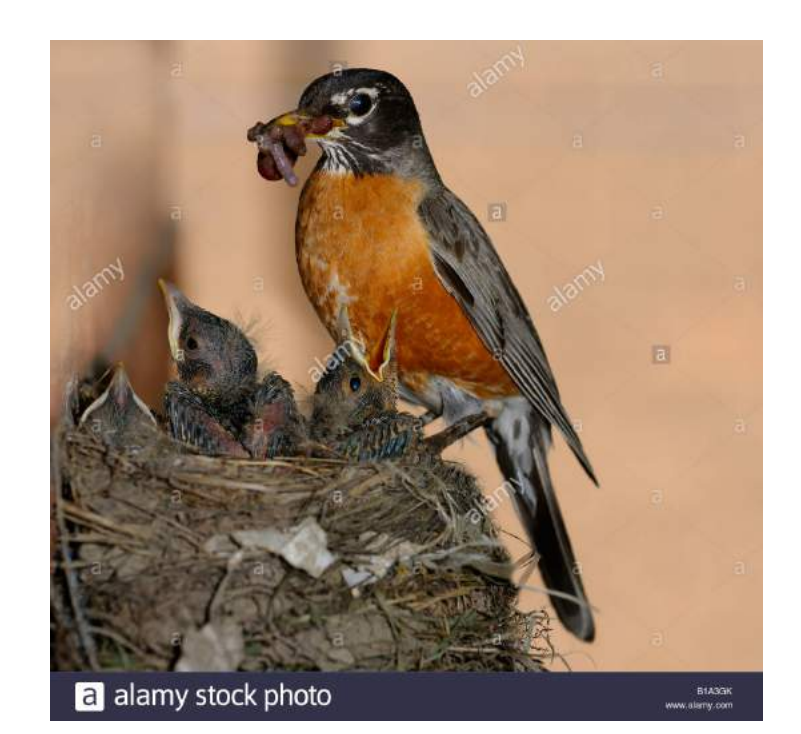

# **Chapter 5: "Tidy" data**

- 1. What are we doing ?
	- tidyverse gets its name from fact that all inputs/ outputs are assumed to be *tidy data frames*
	- Importing data via readr:: read\_csv()
- 2. Why are we doing this  $\ddot{\bullet}$ 
	- Students have their own Excel/Google Sheets data
	- Will have to convert from wide to tidy/long format
- 3. Our opinions
	- This chapter can be skipped if
		- A. You only provide tidy/long data
		- B. You have your students **publish** .csy files to Google Sheets
- 4. Potential pitfalls **A** 
	- Working directories!

# **Chapter 6: Simple regression**

### Goal 2: Modeling with Regression 1. Data 2. Exploratory Data Analysis

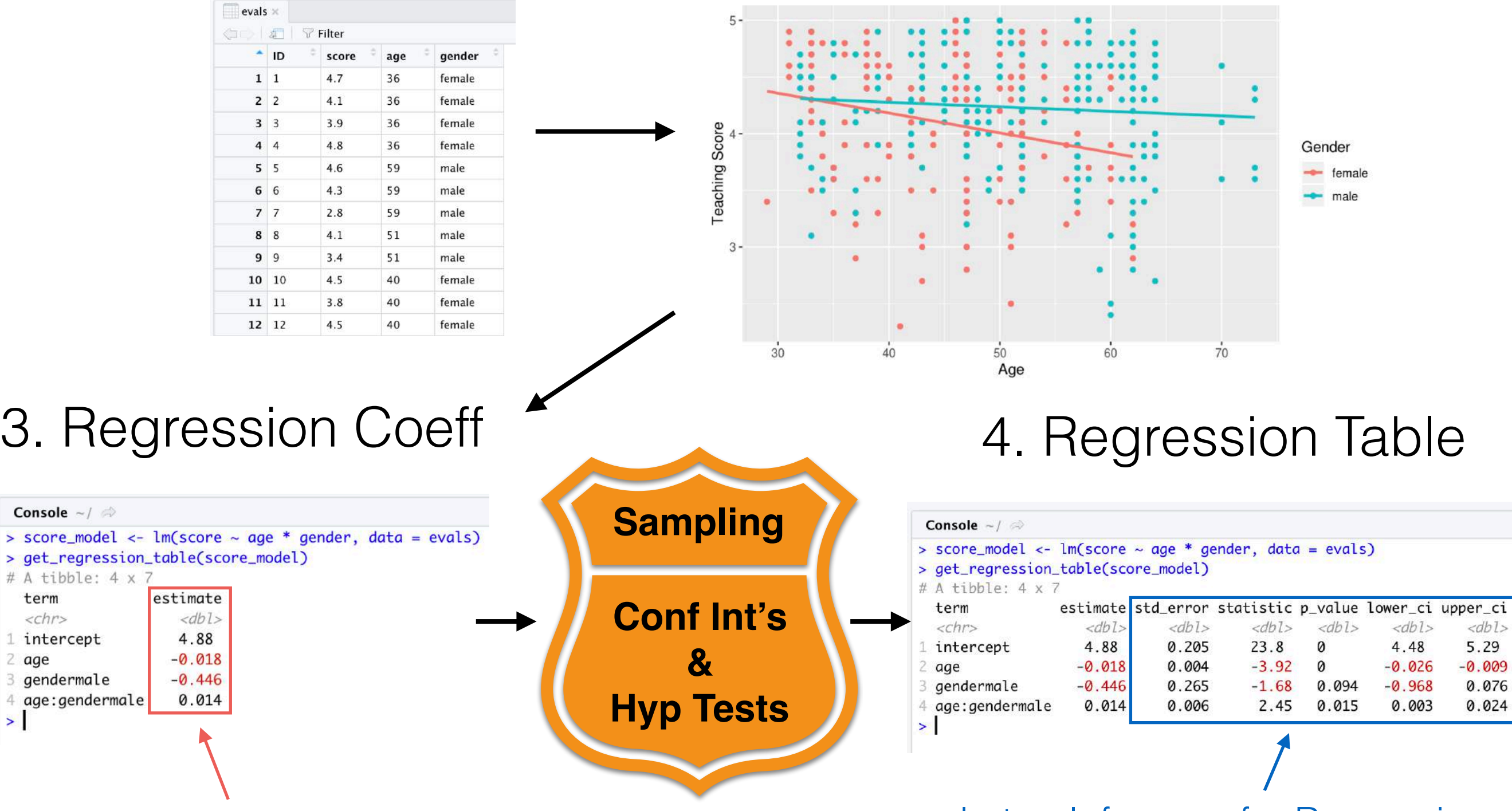

Early: Descriptive regression Later: Inference for Regression

Console  $\sim$  /  $\Rightarrow$ > score\_model <-> get\_regression # A tibble: 4 x

term

 $<$ chr>

2 age

 $\blacktriangleright$ 

1 intercept

3 gendermale

- 1. What are we doing ?
	- *Descriptive* simple linear regression & regression with single categorical x only.
- 2. Why are we doing this  $\ddot{\bullet}$ 
	- Multivariate thinking per **GAISE** quidelines & modeling
- 3. Our opinions
	- Separate descriptive vs inference so we can introduce it early, not at end of term  $\ddot{\mathbf{s}}$
	- moderndive::get\_regression\_table() function has CI's, no [p-value](https://twitter.com/ModernDive/status/1105901106343878656) ws
	- Much of world's data is categorical, to skip is to do students a disservice
	- Introduce [causal inference](https://twitter.com/rudeboybert/status/1121284103259795458)
- 4. Potential pitfalls **A** 
	- Understanding [regression with categorical x](http://What%20are%20we%20doing%20%E2%9D%93%20Descriptive%20simple%20linear%20regression%20&%20regression%20with%20single%20categorical%20x%20only.%20Why%20are%20we%20doing%20this%20%F0%9F%A4%94%20Multivariate%20thinking%20(GAISE%20guidelines)%20Modeling%20(explanatory%20&%20predictive/machine%20learning)%20Our%20opinions%20Separate%20descriptive%20regression%20vs%20inference%20so%20that%20we%20can%20introduce%20it%20early,%20not%20at%20end%20of%20term%20moderndive::get_regression_table()%20function%20has%20CI%E2%80%99s,%20no%20p-value%20%F0%9F%8C%9Fs%20Much%20of%20the%20world%E2%80%99s%20data%20is%20categorical,%20to%20skip%20this%20is%20to%20do%20students%20a%20disservice%20Potential%20pitfalls%20%E2%9A%A0%EF%B8%8F%20Understanding%20regression%20with%20categorical%20x)

# **Chapter 7: Multiple regression**

# Goal 1: Sampling for Inference

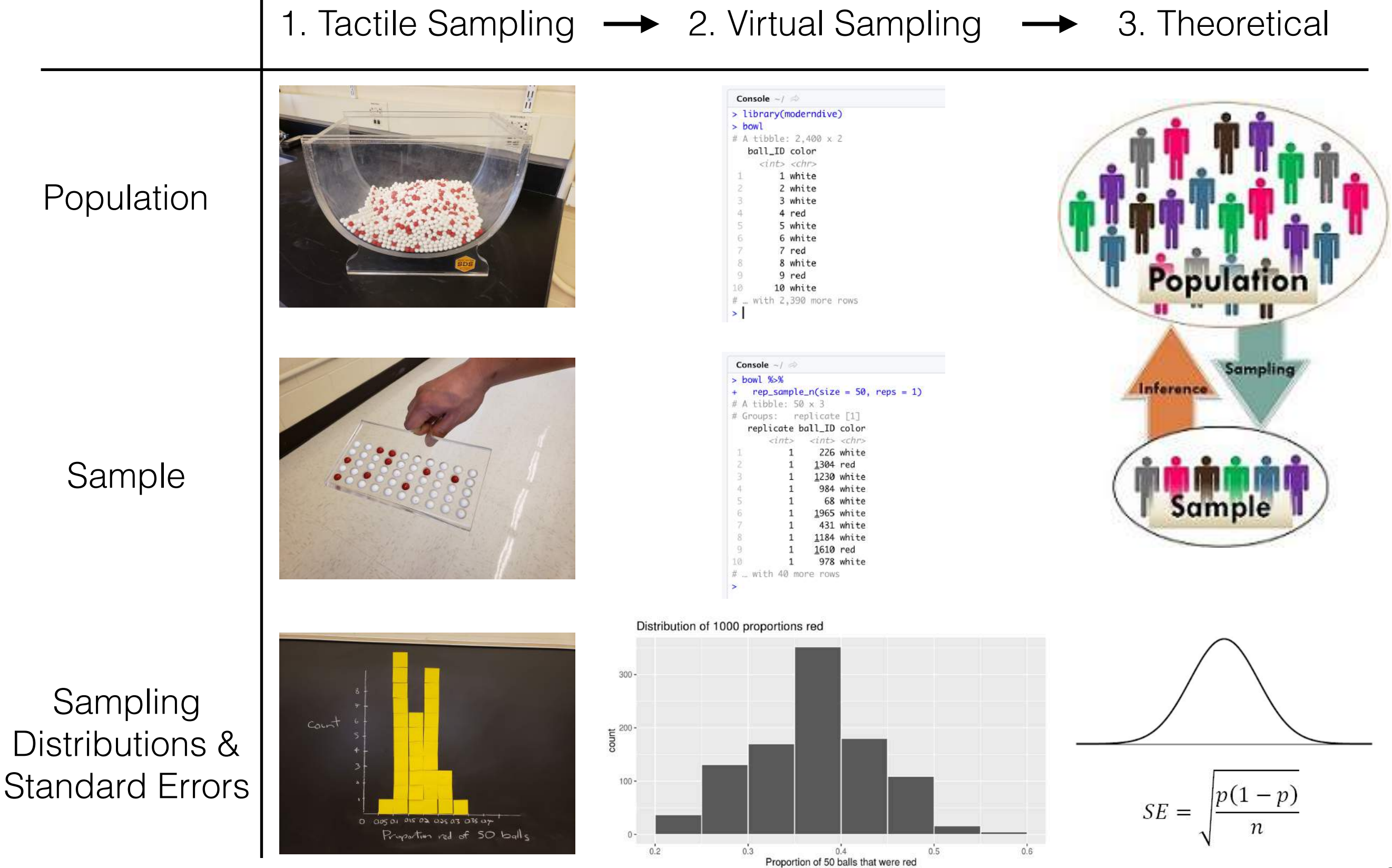

# Statistical Inference

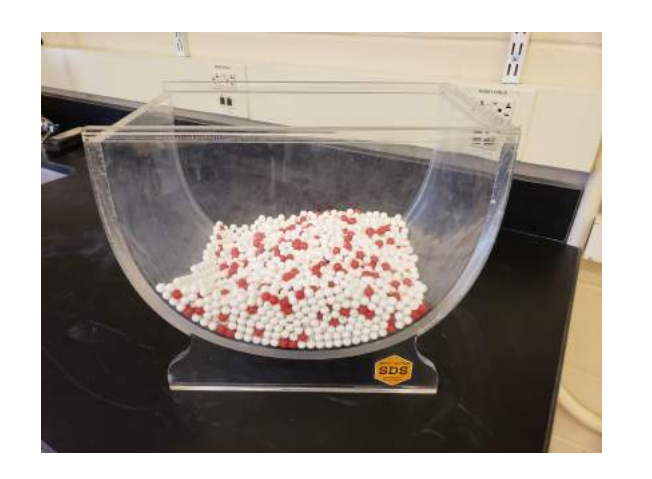

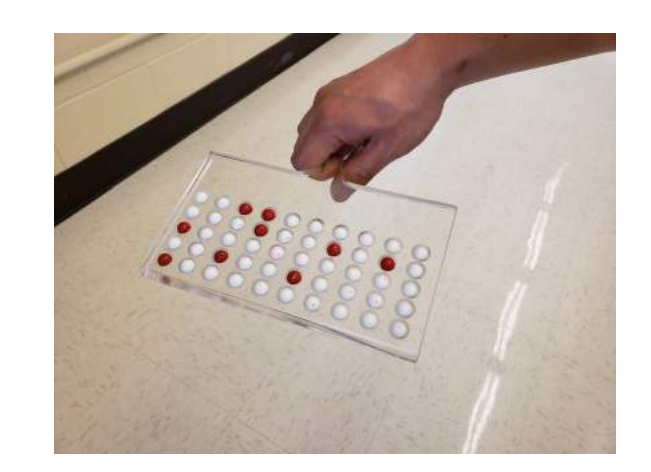

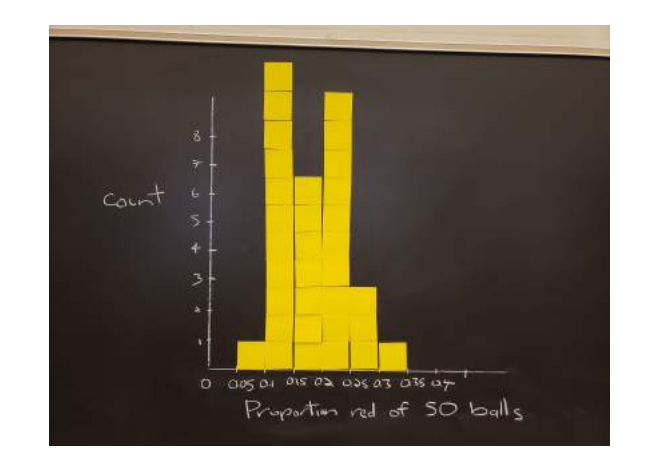

#### Issues:

- 1. Easily lost in many layers of abstraction
- 2. **82** Notation, terminology, & definitions 82

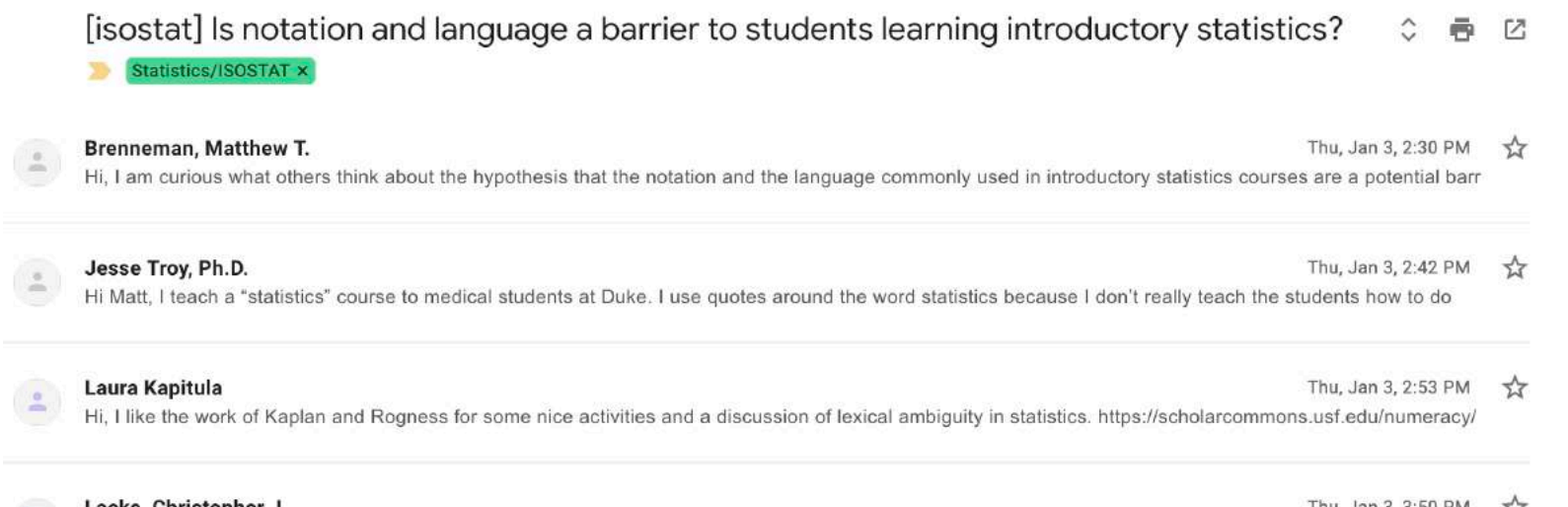

Hi Matt: With regard to proportions. I have been very careful to stay away from the use of "percentage." primarily because so many of my students lack basic mat

## Hypothesis Testing

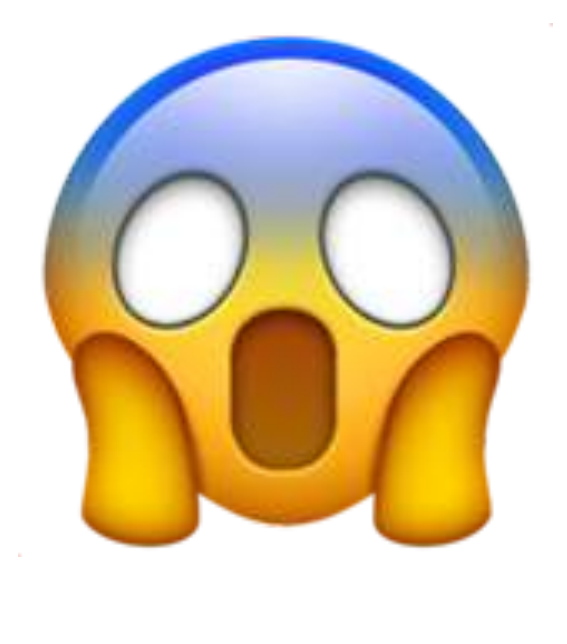

### Transference & Generalizability

#### TABLE 8.6: Scenarios of sampling for inference

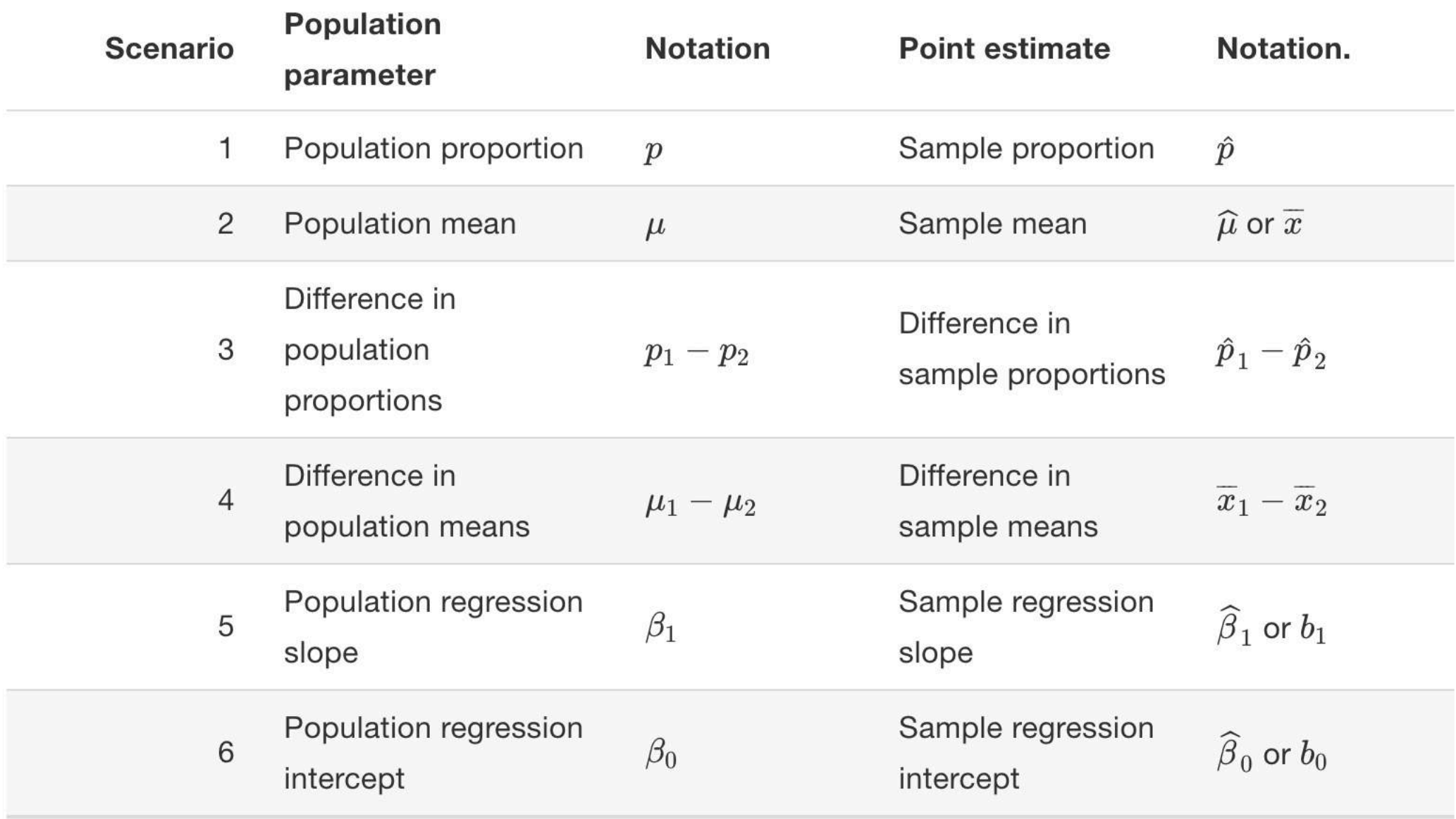

## Timeline

- **Now:** Follow development version "under construction" at [moderndive.netlify.com](http://moderndive.netlify.com)
- **Mid-June**: Preview of print edition available on [moderndive.com](http://moderndive.com)
- **Late-July**: Posting labs and example final project samples
- **Fall 2019**: Print edition available!

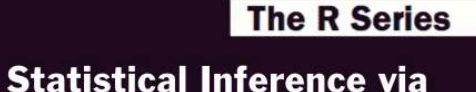

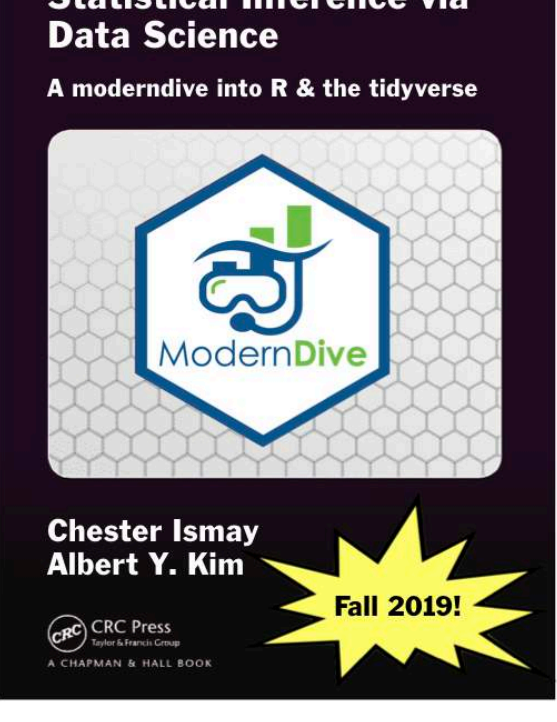

# Tips!

- Start small
- Teaching/learning code is a psychological battle
- You will run into problems

### The debate continues…

MIND

### A Learning Secret: Don't Take **Notes with a Laptop**

Students who used longhand remembered more and had a deeper understanding of the material

By Cindi May on June 3, 2014 27 Véalo en español

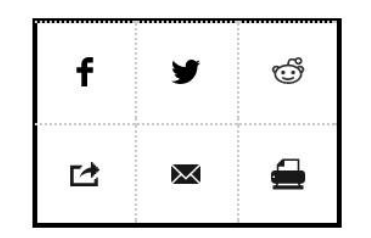

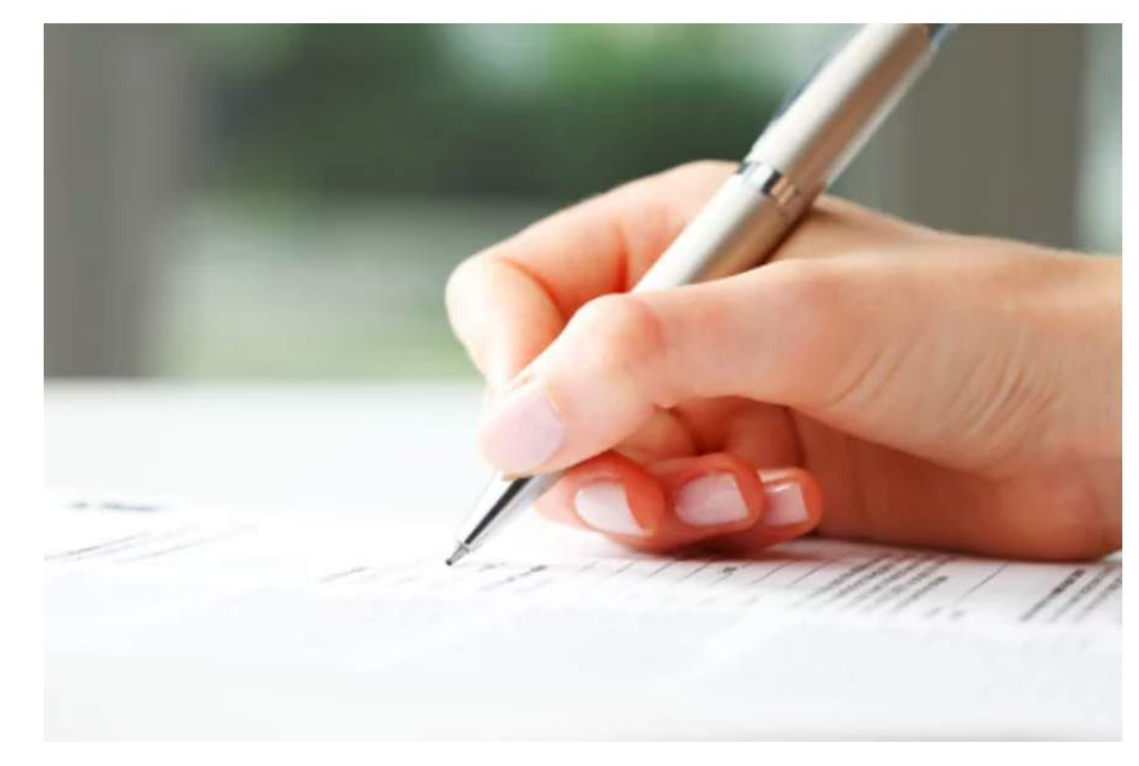

#### **READ THIS NEXT**

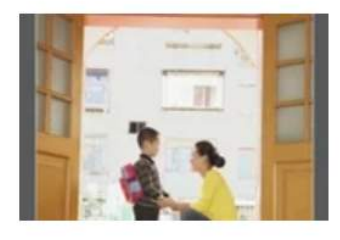

The Science of Education: Back to School

The old fashioned way works better. Credit: Credit: Szepy via iStock

## Coding

[Cobb \(2015\)](https://arxiv.org/abs/1507.05346) argued there are two possible computational engines for statistics:

$$
t = \frac{(\overline{X}_1 - \overline{X}_2) - (\mu_1 - \mu_2)}{S_{\overline{X}_1 - \overline{X}_2}} = \frac{\overline{X}_1 - \overline{X}_2}{S_{\overline{X}_1 - \overline{X}_2}}
$$

$$
S_{\overline{X}_1 - \overline{X}_2} = \sqrt{\frac{(N_1 - 1)s_1^2 + (N_2 - 1)s_2^2}{N_1 + N_2 - 2} \left[ \frac{1}{N_1} + \frac{1}{N_2} \right]}
$$

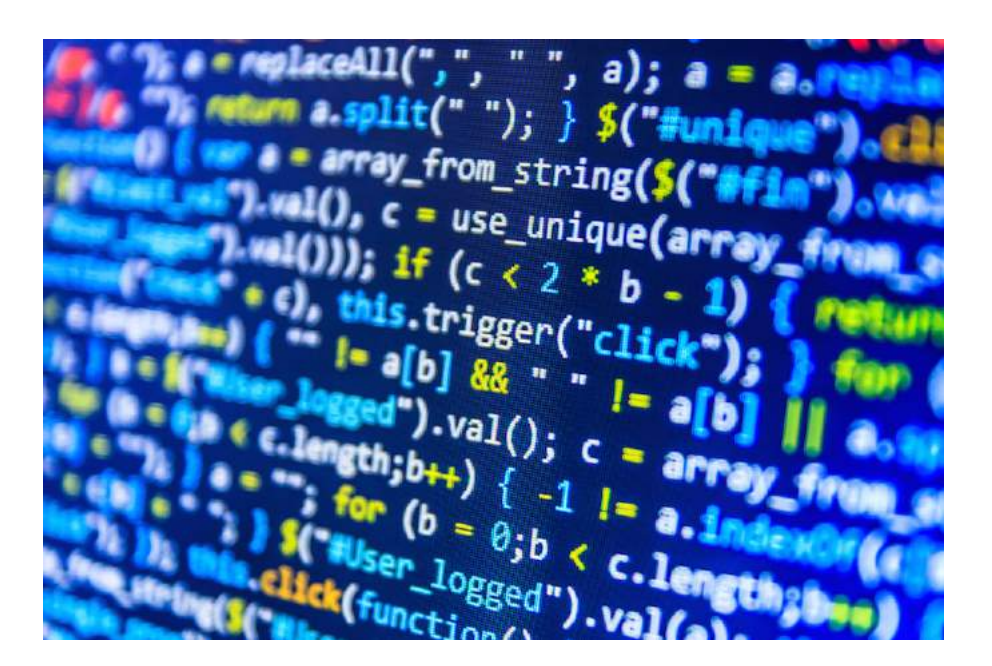

## Teaching/Learning Code

- Learn how a practitioner would learn: the "Copy/paste/tweak approach"
- Borrow elements of "flipped classroom": how to use time we're all in the same room together?

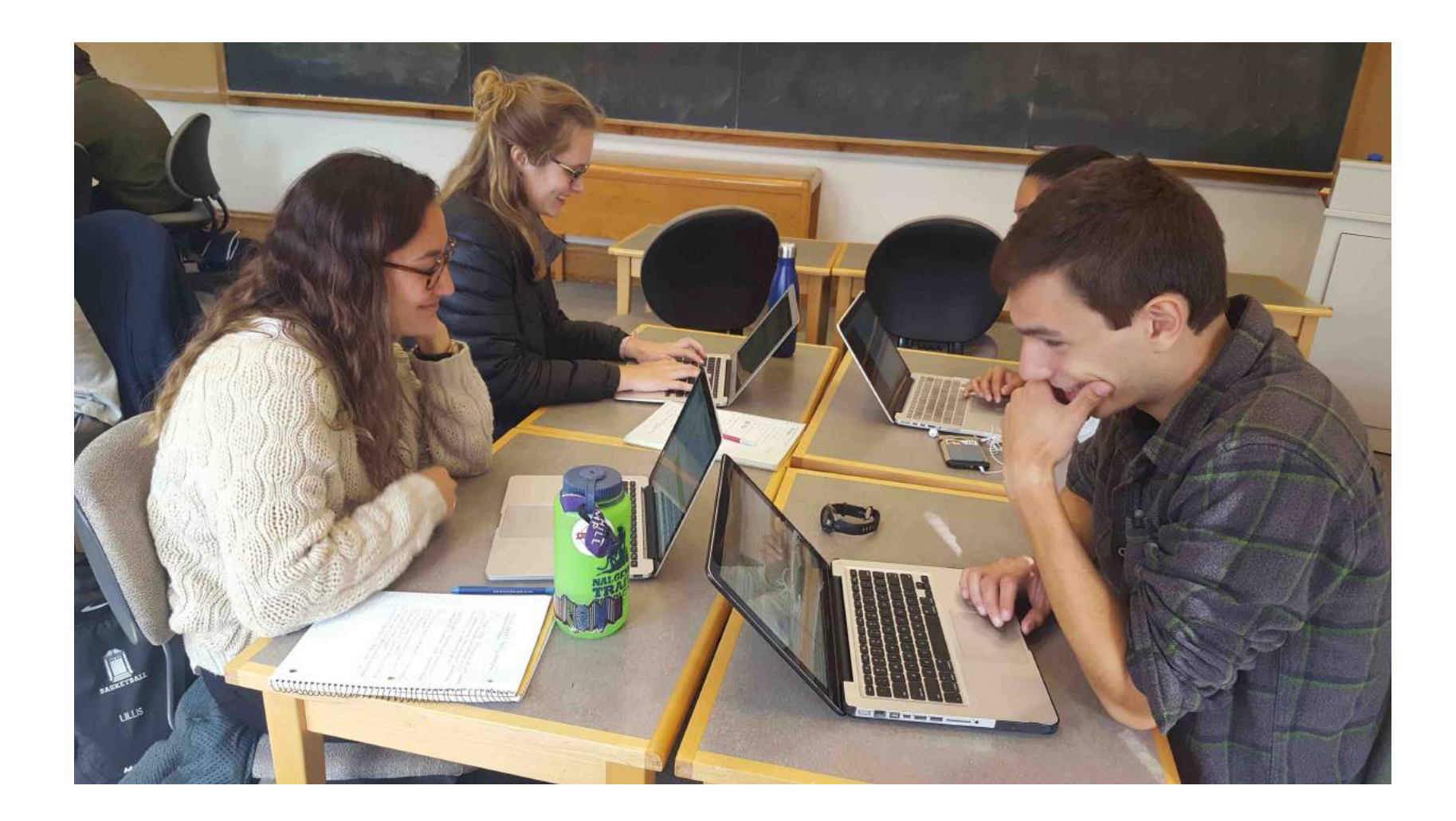

## Teaching Coding: The Battle is Psychological

- "Don't code from scratch, take the copy/paste/tweak approach!"
- "Computers are stupid!"
- "Learning to code is similar to learning a language"

![](_page_35_Figure_4.jpeg)

## New Tools Specific for Data Science

![](_page_36_Picture_1.jpeg)

#### **David Robinson**

Data Scientist at Stack Overflow, works in R and Python.

#### **Teach the tidyverse to beginners**

A few years ago, I wrote a post Don't teach built-in plotting to beginners (teach ggplot2). I argued that ggplot2 was not an advanced approach meant for experts, but rather a suitable introduction to data visualization.

Many teachers suggest I'm overestimating their students: "No, see, my students are beginners...". If I push the point, they might insist I'm not understanding just how much of a beginner these students are, and emphasize they're looking to keep it simple and teach the basics, and that that students can get to the advanced methods later....

![](_page_36_Picture_7.jpeg)

## infer package for tidy statistical inference

### <http://infer.netlify.com/>

![](_page_37_Figure_2.jpeg)

hypothesize(null) %>% generate(reps) %>% calculate(stat) %>% visualize()

![](_page_38_Figure_0.jpeg)